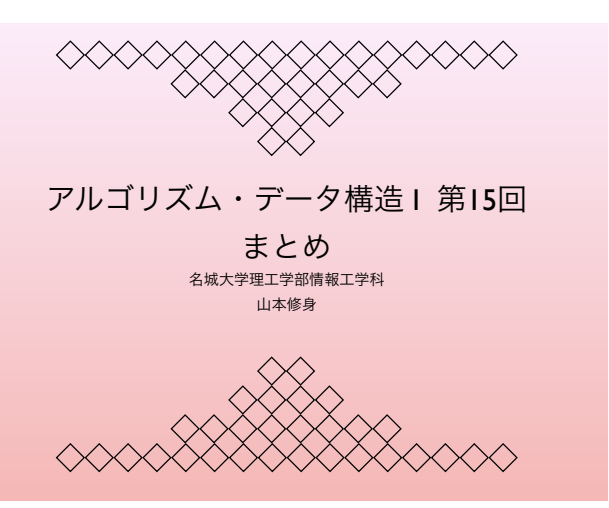

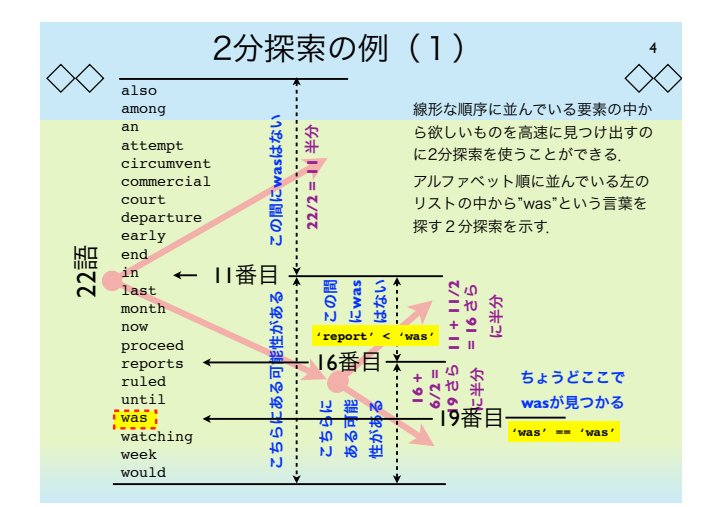

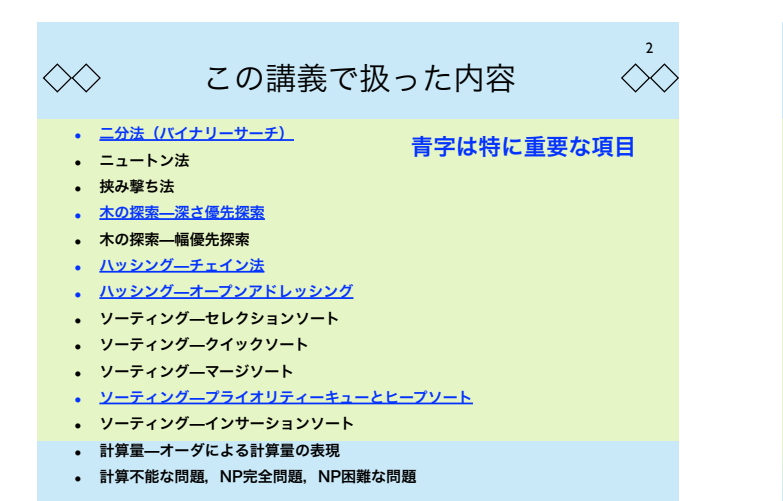

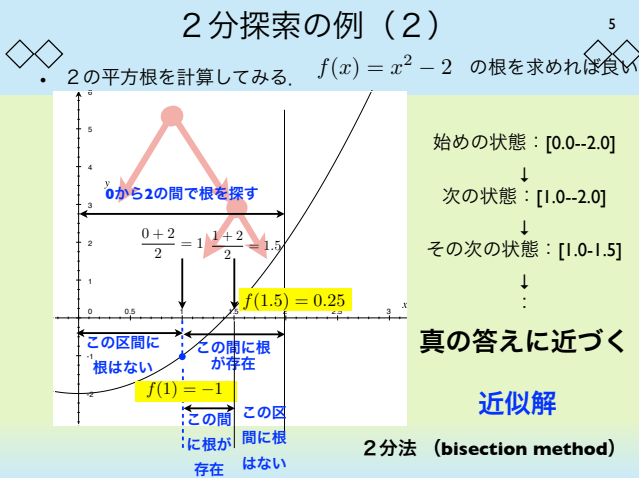

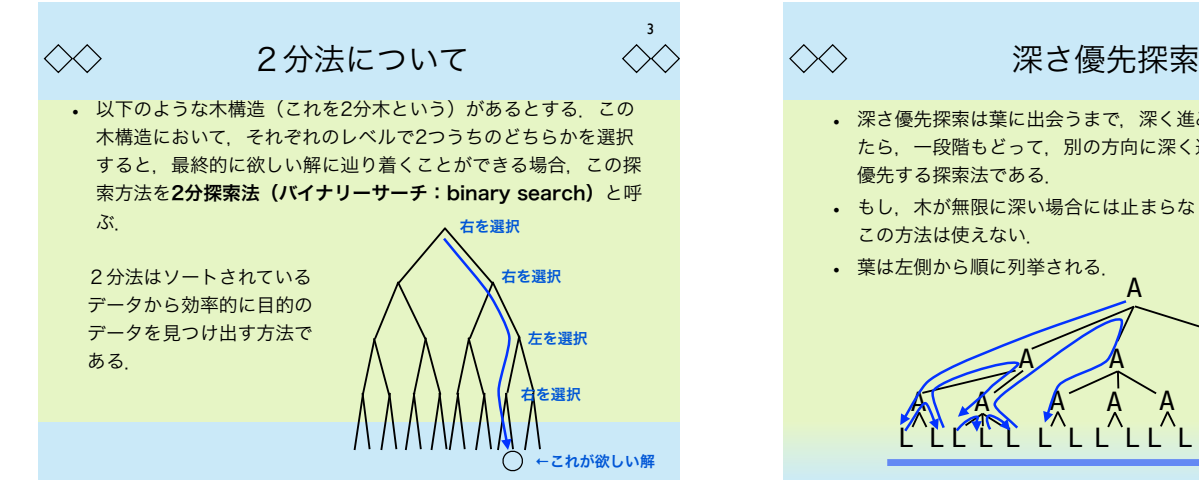

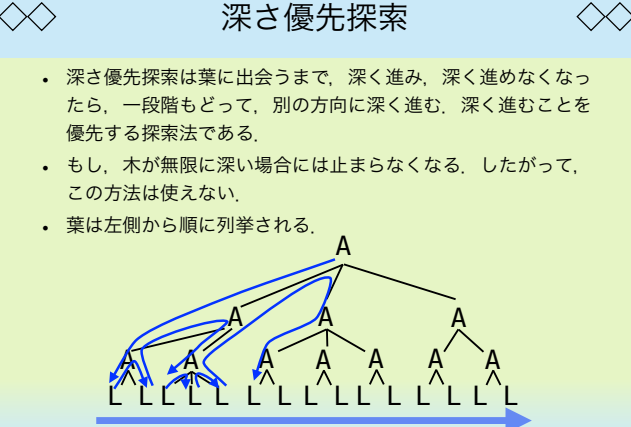

6

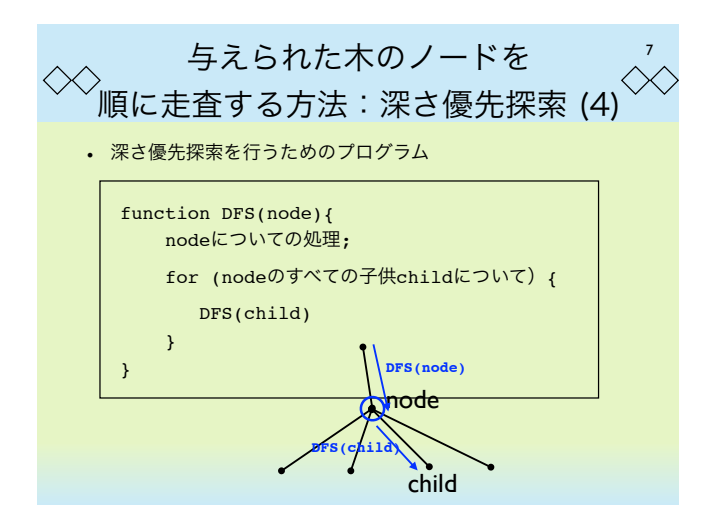

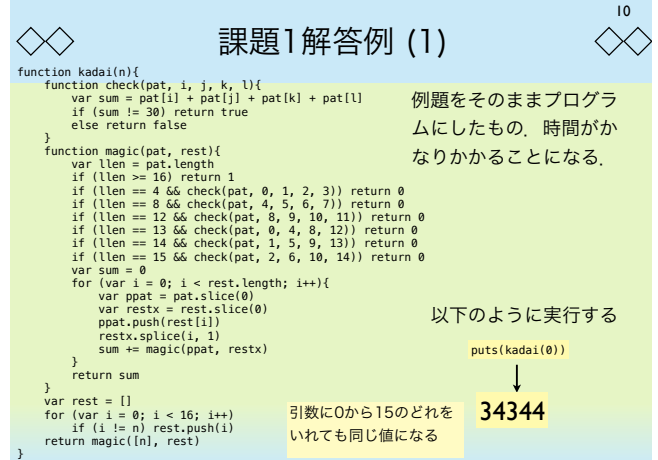

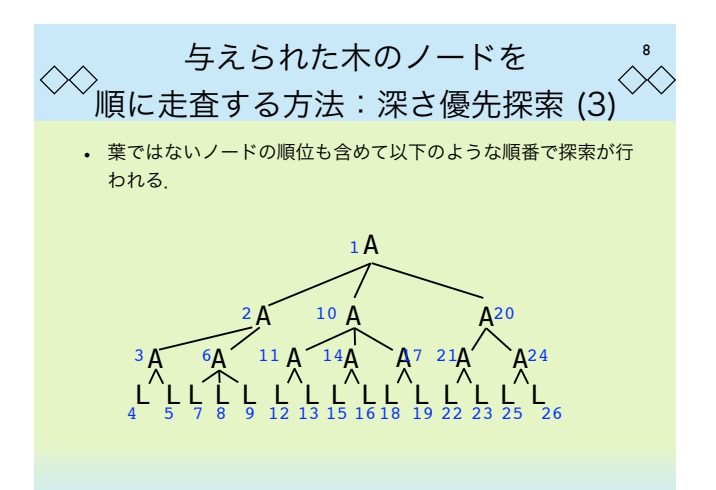

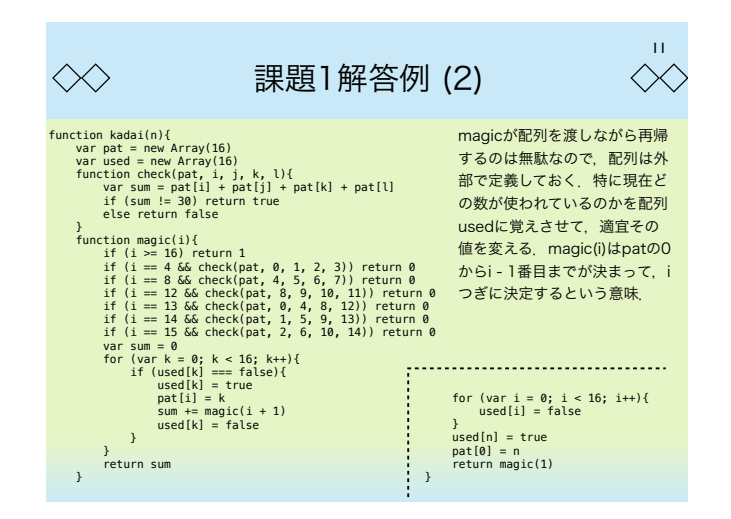

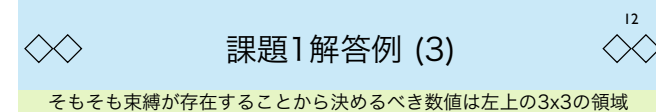

(青い部分)の値である.その部分の値が決まれば,それ以外の場所 は自動的にあたいが決まる.xの場所の値が決まると青以外の場所も 一部決定される.

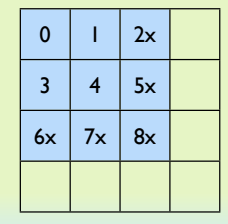

9

 $+11.2$  $\pmb{\ast}$   $\pmb{\ast}$   $\pmb{\ast}$  $\leftarrow$  7 8  $\leftarrow$ 

条件4 条件5条件6

※※ て 条件4 条件5条件6条件8

条件1 条件2 条件3

0の位置は外部から指定されるの で,他の8箇所の値を決めればすべ て決まることになる.これによって 木構造がかなり単純化される。ただ し,用いる値は0~15であり,"x"の ついている場所については,2つ以 上の数が使用済になる.

第8回 課題1

 $\ll$ 

一般の魔方陣 (magic square) は右図のように 縦,横,斜めの和がすべて等しいという条件の成 り立つ0から8までの数の並びである.このパズル を変形して、右図の斜めの条件を除外して、縦お よび横の条件が成り立っている並びのことを準魔 方陣 (semi-magic square)と呼ぶ. 4x4の準魔 方陣(すなわち,0から15までの数のならび)の うち、左上の数がnであるものの総数を返す関数 kadai1(n) を作れ.

ヒント: なるべく早い段階で枝刈りをするような プログラムにすると,少ない計算量で数えること ができる.

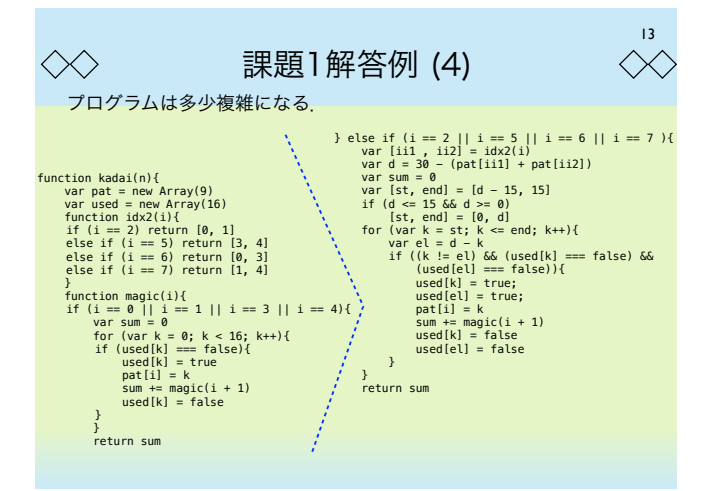

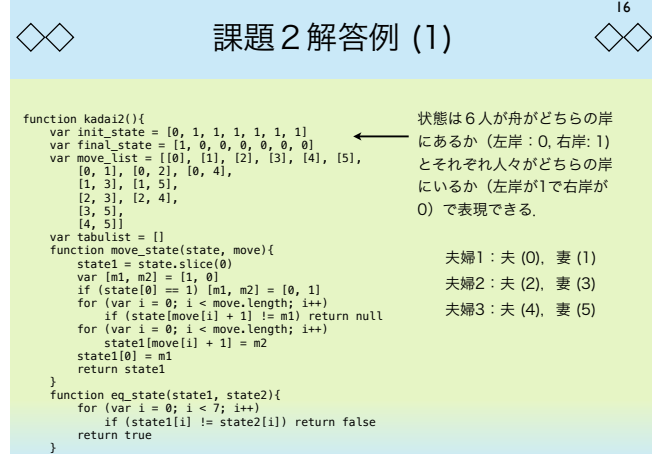

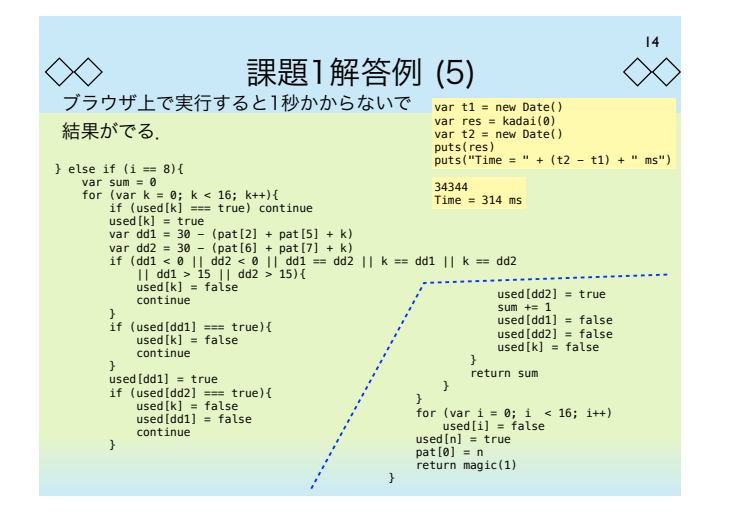

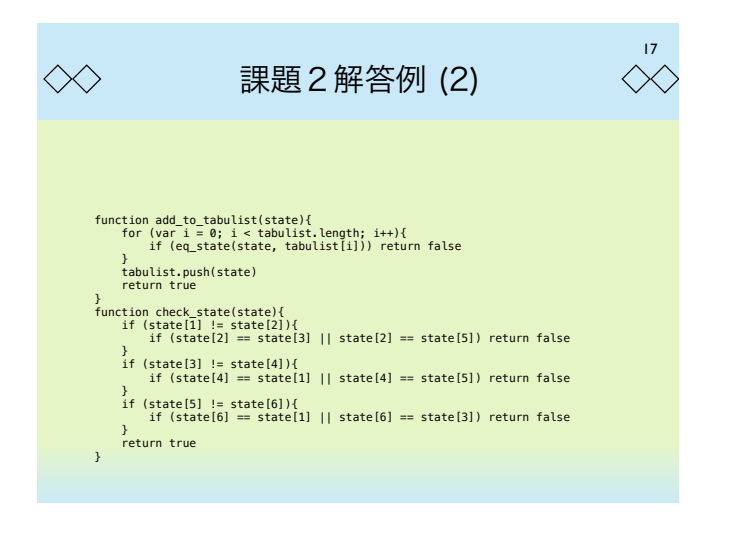

18

夫婦3:夫 (4),妻 (5) <sup>1,5 妻1と妻3が右岸へ</sup>

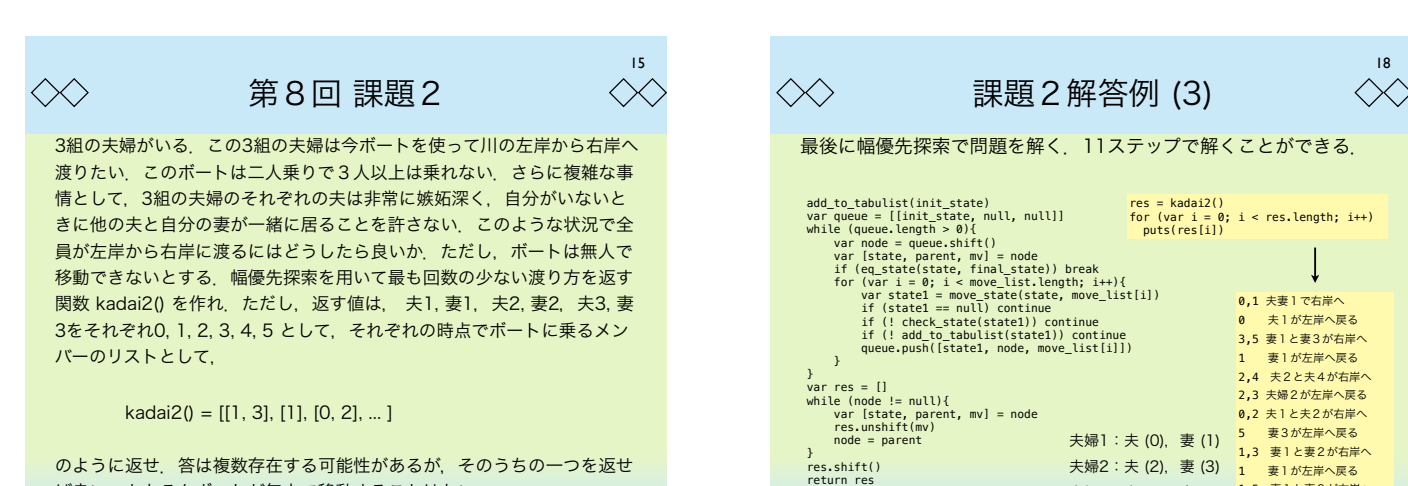

}

のように返せ. 答は複数存在する可能性があるが、そのうちの一つを返せ ば良い.もちろんボートが無人で移動することはない.

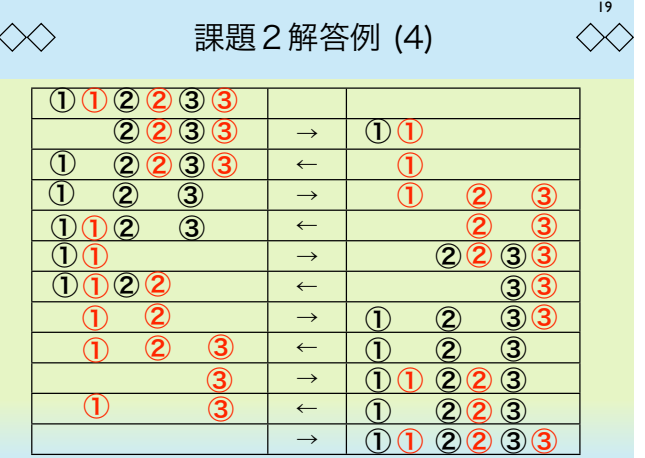

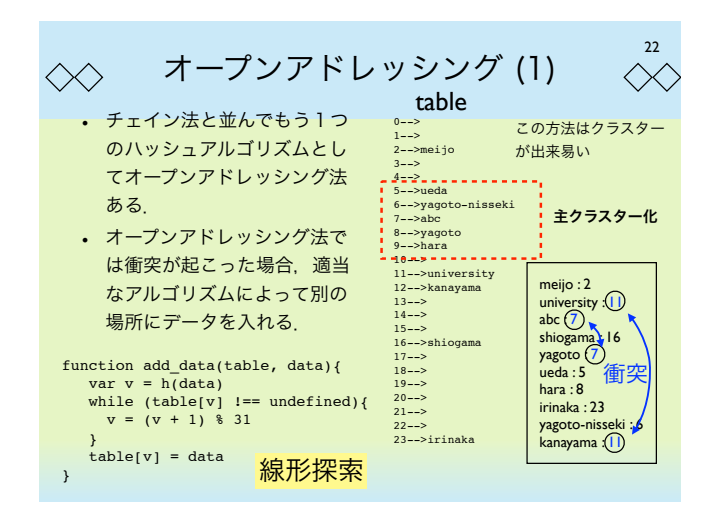

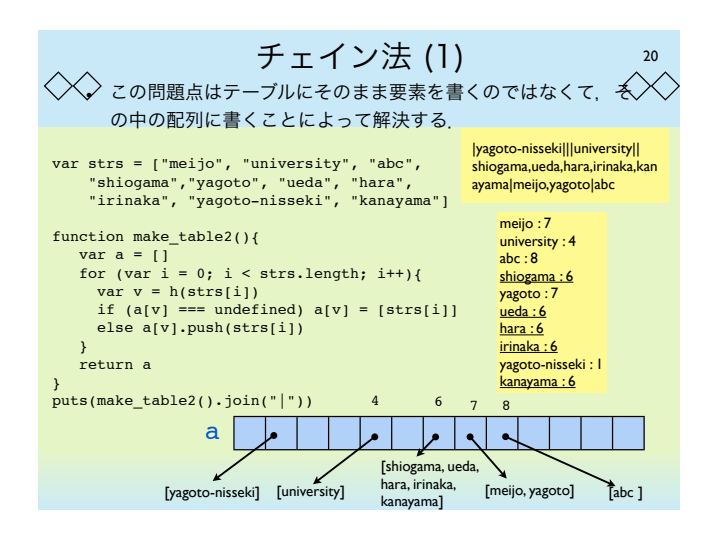

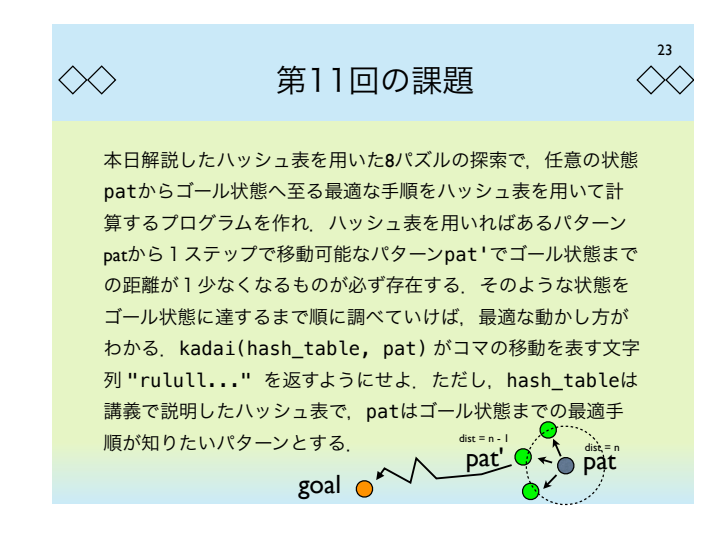

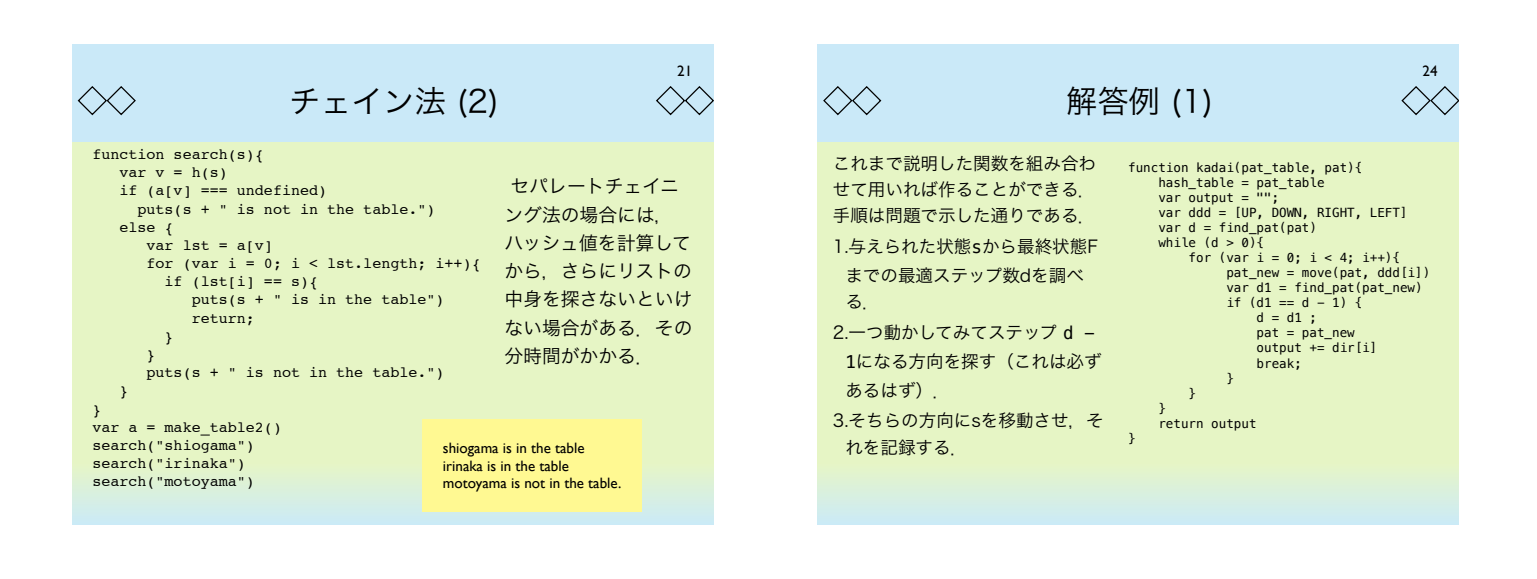

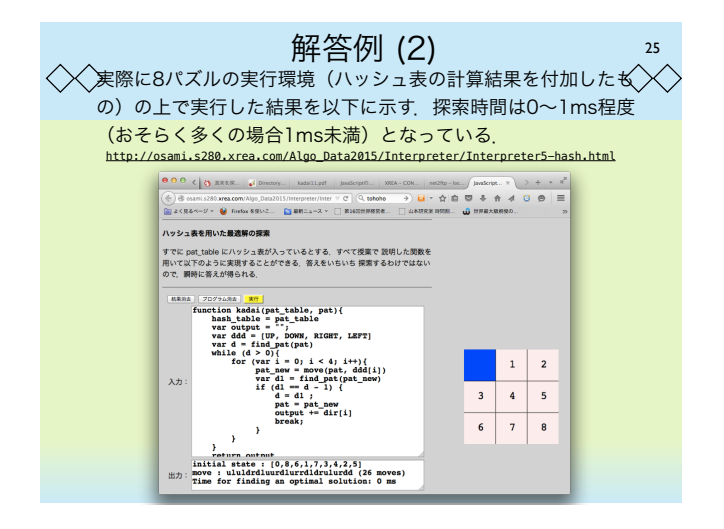

28 ◇◇ クイックソートアルゴリズム (3)  $\ll$ 

このプログラムの実行時間を測ってみる.

lst = [] for (var i = 0; i < 10000; i++) lst.push(Math.random())  $t1 = new Date()$  $res = asort(1st)$ t2 = new Date() puts((t2 - t1) + "ms") puts(res[0] + ":" + res[5000] + ":" + res[9999])

プログラムを実行すると以下のようになる.

 $14me$ 0.00007199321912798595:0.5064526987194872:0.9998958819354733

セレクションソートの約500倍速くソートできた。なぜ、こんなに速いのかは、次 回の講義で述べる

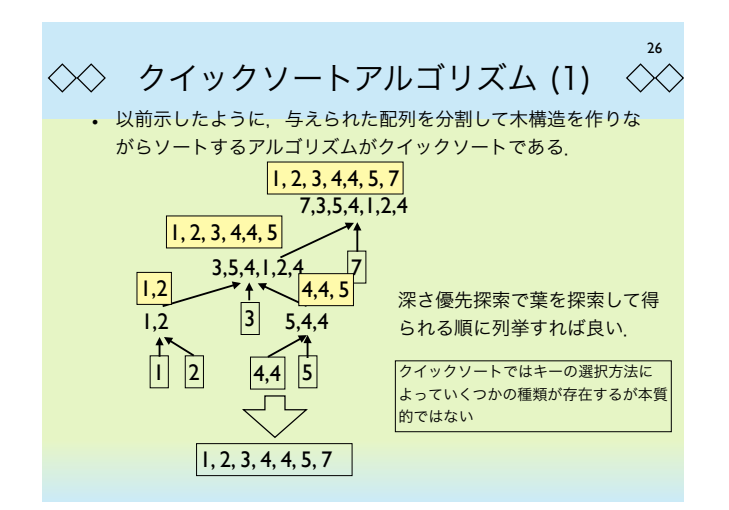

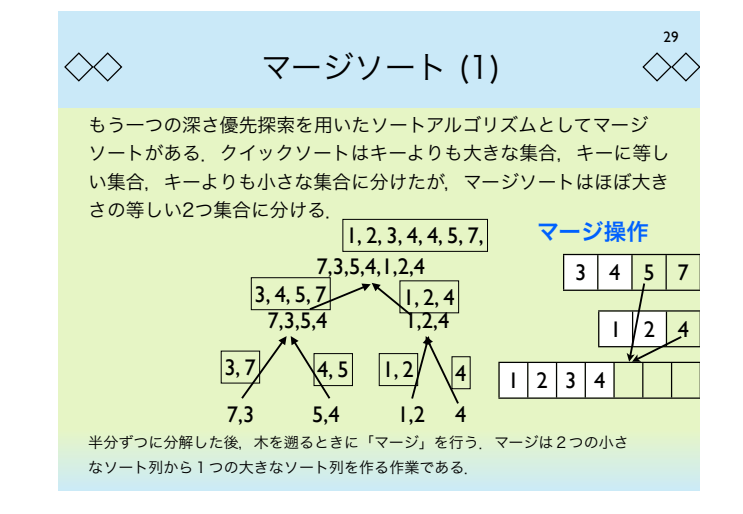

27 クイックソートアルゴリズム (2)  $\langle \times \rangle$  $\langle \times \rangle$ function qsort(lst){<br>
if (lst.length <= 1) return lst<br>
var key = lst[0]<br>
var lt = []<br>
var eq = []<br>
var gt = []<br>
for (var i = 0; i < lst.length; i++){<br>
var ele = lst[i] プログラムは再帰を用 いて左のようになる. プログラムを実行する と以下のようになる. if (ele < key) lt.push(ele) else if (ele > key) gt.push(ele) else eq.push(ele) } return qsort(lt).concat(eq).concat(qsort(gt)) }  $7,3,5,4,1,2,4$  $m = [7, 3, 5, 4, 1, 2, 4]$  $puts(m)$  $|1,2,3,4,4,5,7$ puts(qsort(m))

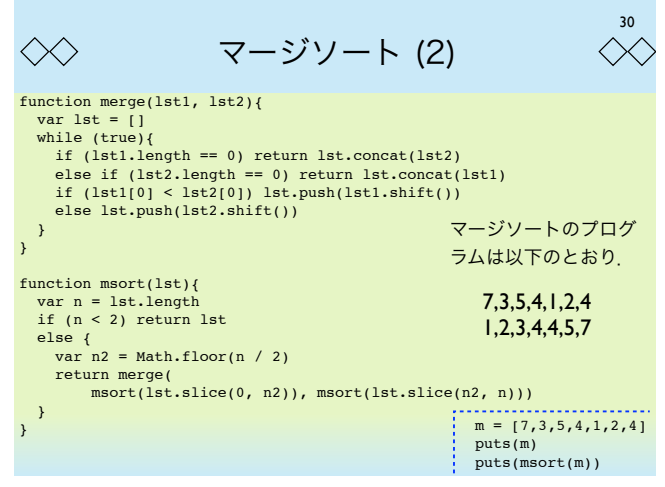

31  $\langle \times \rangle$ マージソート (3)  $\ll$ • マージソートの実行時間を測ってみる. lst = [] for (var i = 0; i < 10000; i++) lst.push(Math.random()) t1 = new Date() res = msort(lst) t2 = new Date() puts((t2 - t1) + "ms") puts(res[0] + ":" + res[5000] + ":" + res[9999]) • 上のプログラムを実行すると以下のようになる. 59ms 0.000001941695703333579:0.49702765282789085:0.9999521926597846

クイックソートに比べると遅いが,セレクションソートの約120倍速くソートできた.

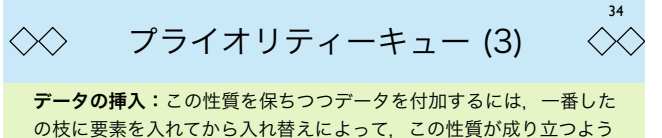

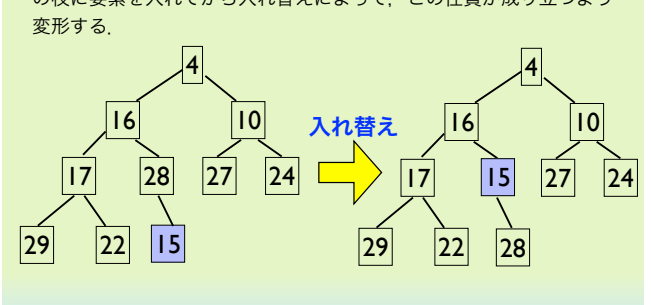

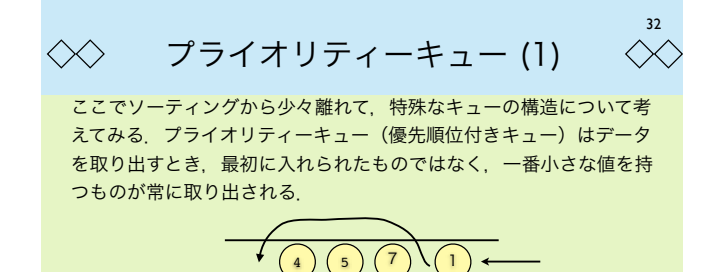

このようなキューを実現するデータ構造はフィボナッチヒープなどい くつか知られている.ここでは,2分ヒープによる実現を示す.

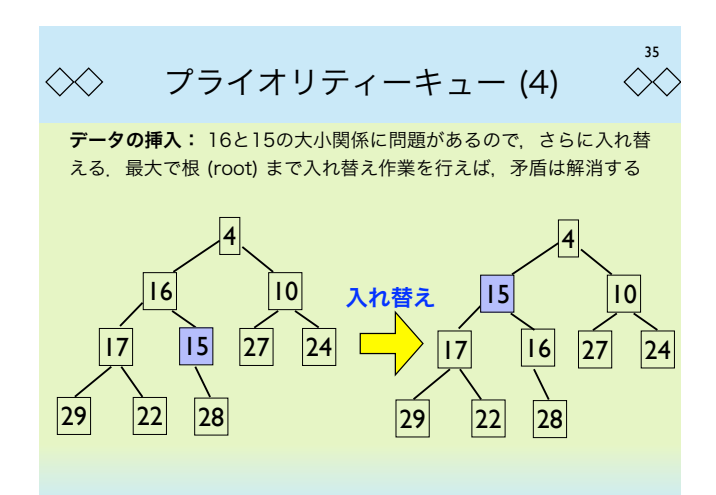

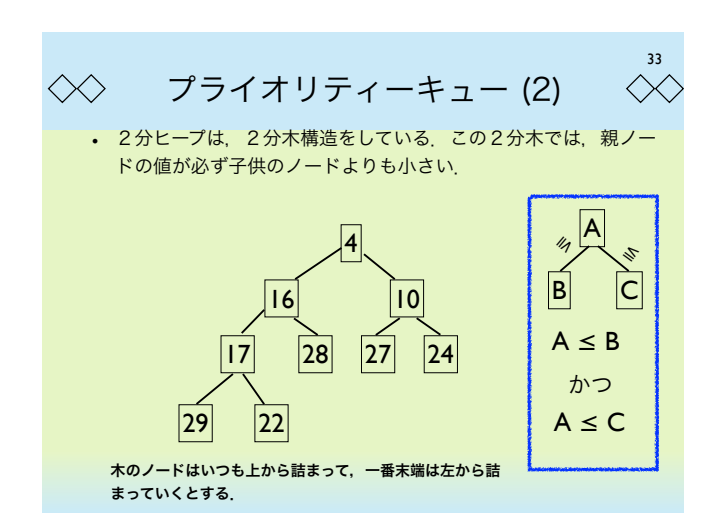

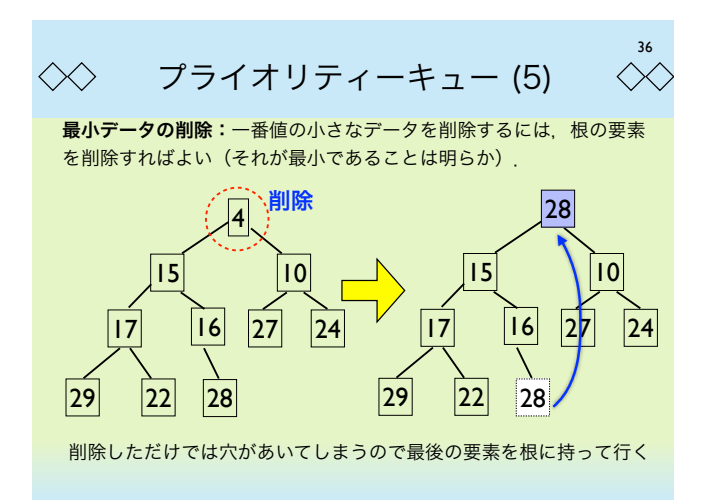

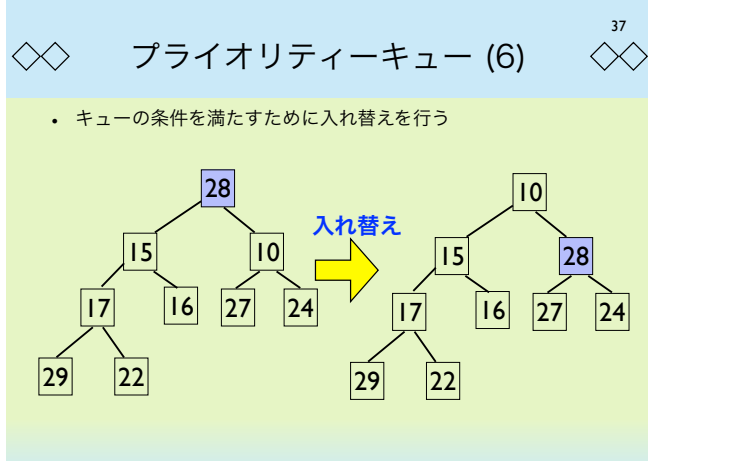

40  $\ll$ プライオリティーキューのプログラム (4)  $\langle \times \rangle$ 2分ヒープによるプライオリティーキューを使うとソートができる. これをヒープソート (heap sort) と呼ぶ. かなり速くソートできる. function heap\_sort(lst){ heap =  $[]$ <br>for (var i = 0; i < lst.length; i++) add\_element(lst[i]) var ans = [] while (heap.length > 0){ 0.00004212881691789683:0.9999583648667706 ans.push(delete\_element()) time =  $26$  ms } return ans ..................................... } lst = [] for (var i = 0; i < 10000; i++) lst.push(Math.random()) t1 = new Date() ans = heap\_sort(lst) t2 = new Date() puts(ans[0] + ":" + ans[lst.length - 1]) puts("time = " + (t2 -t1) + " ms")

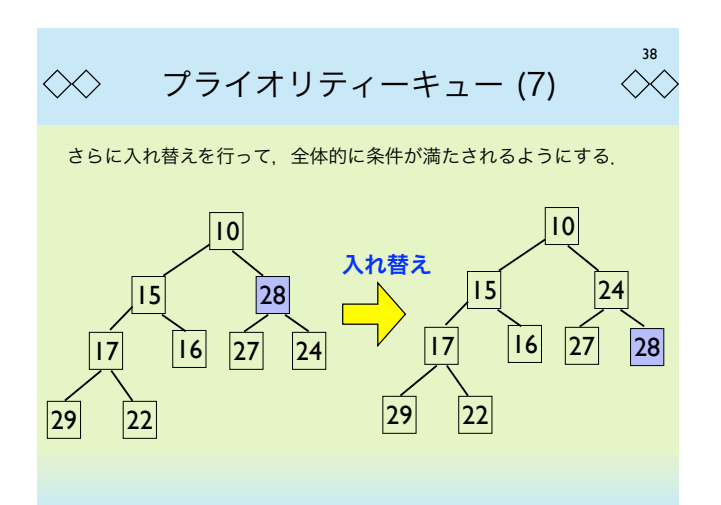

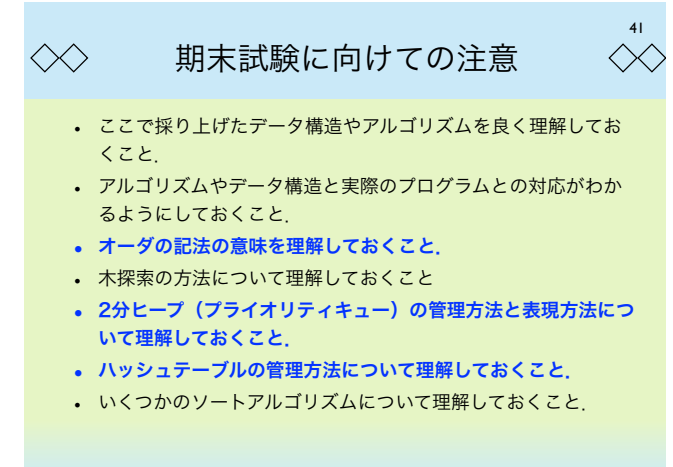

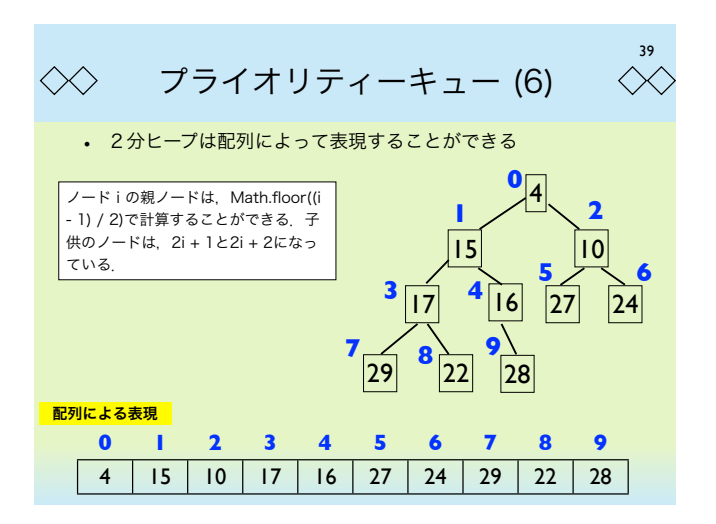

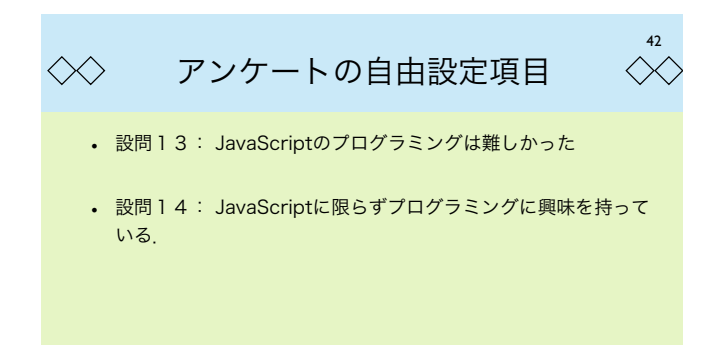